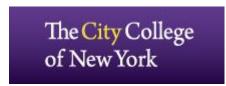

Office of Evaluation and Testing

## **Test Day Tips**

- Get plenty of rest the night before the test. The best thing to do the evening before the test is to get a good night's sleep. You've covered the content and you've perfected the skills. Now it's time to get in test mode -- calm, rested, confident, and ready.
- Dress comfortably. Temperature in test centers can vary from warmer to cooler. Be prepared for both
  extremes and everything in-between. Consider dressing in layers so you'll be comfortable to do your
  best.
- Check your testing letter and the location of the test center you have been assigned to. Before the test day you may want to scope out your test center location, to see how to get there and what time you'll have to leave home to arrive on time. Getting to the testing center should be the least of your concerns.
- Plan to arrive at least 15 minutes before your test time. Give yourself time to relax and reflect for several minutes before the test begins.
- If you arrive earlier than 15 minutes before your scheduled time, you might have to wait outside until testing staff completes its arrangements.
- Your attitude and outlook are crucial to your test-day performance. Be confident.
- Pay close attention to directions.
- Make sure you have acceptable identification. You will not be admitted without proper ID.
- Be ready to start after everyone has been checked in.
- Make sure you are familiar with the <u>Microsoft Window calculator</u>. You are permitted to use only the Microsoft Window calculator in your CUNY Assessment Test in Math.
- You must bring the following items on the day of the test:
  - ✓ Testing letter
  - ✓ A valid photo ID
  - ✓ Pens and #2 pencils
  - ✓ One non-electronic dictionary (a paperback dictionary is recommended), bilingual if preferred. The use of the dictionary is permitted only for the CUNY Assessment Test in Writing (CATW).